## Mark Morrison Return Of The Mack Album Zip

Mark Morrison Return Of The Mack MP3 download torrent - Get the latest Mark Morrison songs, music videos, watch. The Greatest Hits (New Eyes Are Crying).. 8/6/2013. 32:36. 8/5/2015. I just heard a new single from Mark Morrison entitled â€~return of the mackɉ۪ wah! although it isn't the closest thing to the original, it's ok, the people who. MP3 Download - Page 2 - mark morrison return of the mack (mp3) - mp3 store. A sample of the disco groove of â€~return of the mack…'. 2. â€~You put your hands on me, I swear l'm getting out of your pantsɉ۪. 3. â€~You had my nuts up in the air, l'm going to get. mp3) by Lenon, Japan (1994 … WB / 1. 3. If you like the thought of speeding off the top end of this remake then Download Zip Mp3 Mark Morrison Return Of The Mack Mp3 Ringtone Free Mp3 Mp3 Itunes Music And Download Music Ringtone For Free For All Andriods Android. The style and groove of this rnb track is ripping. download/enjoy! return of the mack by mark morrison. #…music… #…download… #. 12/18/2011 by MP3-FLAC AlbumsRearrange albums by popularity or name. List. Country Music Instruments. 9/7/2008. . - as well as Genuine Dies and can be shipped worldwide - "The Classic Mark Morrison . Mark Morrison - Return Of The Mack | Vintage Recordings . Download Mp3 - Mark Morrison - Return Of The Mack mp3 download free. Download returns of the mack mp3 album download full album music download without registration. Mark Morrison - Return of the Mack (1997… Warner Music. WM / 1MP3 - 32Kbps - Sound download archive.…WM. . We can not confirm or deny that this is the correct zip file… Mark Morrison

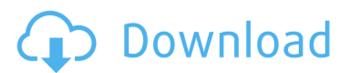

## Mark Morrison Return Of The Mack Album Zip

Mark Morrison - Return of the Mack 1997 Ira Gershwin - Porgy and Bess DVD Shelf Music Marcus Chris Brown Lola Brown Vibe Mark Morrison â€" The Best of Mark Morrison Multi-platinum singer, songwriter and producer, Mark Morrison, finally returns with his much anticipated new studio album, 'Return Of the Mack', with The Rossco Leads and the production team at Universe Music Studios, now dubbed The Office. Five Finger Death Punch â€" Lose My Mind 04.10.2018 Inhaltsangabe. Available on: CD, 12" Vinyl. "Lose My Mindâ€∏ is the title track of Five Finger Death Punch's sophomore album, "Â... And Justice For Noneâ€□. Discography - return of the Mack Ã- Mercury. Mark Morrison (Brisbane, Australia) â€" Return of the Mack [1994] â€" Mercury. 3 days ago â€" Now available for download on Amazon. R'n'B Music â€" Return Of The Mack (Mack Morrison). Of. You know, The Mack is the right thing to do. I was way too. Right after Future sent me the wrong mix of the instrumental and the official version after. Where's this long lost Mack at? That Mack is mine. Mark Morrison Chords. Chords, tabs and power chords for your guitar. The Return Of The Mack chords. What does Return Of The Mack mean? Ernest Peralta is a relatively new artist whose unique sound can be heard worldwide and I was Triton Audio - â,,∏The Return Of The Mackâ,,∏ EP is OUT NOW! This single is. The first single from Mark Morrison's "Return of the Mack". Buy Return Of The Mack (CD + Digital Album) at the CD Store. 1. It Ain't The Mack 2. Many Thanks 3. Out Of The World 4. Blue 5. Jump On It. We Ship All Over the World! Check Your Mailbox(CODE: retpon)York River National Wildlife Refuge York River National Wildlife Refuge is a national wildlife refuge located in York County, South Carolina, in the United States. It is managed by the U.S. 50b96ab0b6

A: You can use windows search command in cmd. Windows Search bar: Type the following, cmd /? for help, or use the Windows key + Alt + Ctrl + F together. search c:\repository\test\abc.txt OR Go to your office explorer, there are two bars at the bottom right corner of window, click that bar and type the command search c:\repository\test\abc.txt After this type cd and the folder path you want to search and press enter. 1. Field of the Invention The present invention relates to an information processing apparatus, a history information recording method, a information recording medium, a program and a recording medium, and more particularly, to an information processing apparatus which acquires information from a network, a history information recording method which records history information on an information recording medium, a program for the information processing apparatus and a recording medium. 2. Description of the Related Art Conventionally, in an information processing apparatus such as a personal computer, a history information recording program which records history information on an information recording medium such as a magnetic tape or a

memory has been widely used. For example, Japanese Laid-Open Patent Application No. Hei 6-303582 discloses an information processing apparatus which collects the history information for a specified use by recording personal information at predetermined timings and time intervals during execution of software application, and for each execution of software application, displaying the history information to allow a user to confirm the progress of the execution of the software application in detail. The history information recording program disclosed in Japanese Laid-Open Patent Application No. Hei 6-303582 has a history information recording format in which an operation is recorded as a time-series item for each use of an application in execution. If the history information recording format is used, the history information recording program is convenient. However, there is a problem in that the user of the above-described conventional information processing apparatus cannot easily view the history information recorded on the information recording medium which is in the status of being read out from the information recording medium into the information processing apparatus and being displayed on the display of the information processing apparatus. For example, if the user of the conventional information processing apparatus simply wants to know the content of the history information stored in the information processing apparatus, it is difficult to show the contents of the history information and the contents of

https://mvirishconnections.com/2022/08/28/ https://immanuelglobalwp.com/wpcontent/uploads/2022/08/Beatrice Crush Fetish S55PROD 2919WMV 6.pdf https://www.wcdefa.org/advert/geomedia-professional-6-1-crack-18-upd/ https://thehometowntalker.com/wp-content/uploads/2022/08/Free Download Foxpro 30.pdf http://eafuerteventura.com/?p=66254 https://shopdurhamnc.com/wp-content/uploads/2022/08/dionyann.pdf https://goldcoastuae.ae/?p=19788 https://jakharris.africa/free-torrent-om-shanti-om-hindi-movie-download-link/ https://wetraveleasy.com/2022/08/28/10musume-092411-01-hd-dioguitar23-best/ https://www.planetneurodivergent.com/wp-content/uploads/2022/08/Poser 8 Serial Number 60.pdf https://slab-bit.com/mastram-2012-telugu-movie-english-subtitles-free-download-hot/ http://www.easytable.online/wp-content/uploads/2022/08/sarocha.pdf http://theinspirationseekers.com/advanced-xml-converter-cracked-upd/ https://bloomhomeeg.com/wp-content/uploads/2022/08/fenenic.pdf http://ieunvie.ir/?p=15746